# **como fazer aposta online quina**

- 1. como fazer aposta online quina
- 2. como fazer aposta online quina :bet o bet com
- 3. como fazer aposta online quina :sa betesporte

### **como fazer aposta online quina**

#### Resumo:

**como fazer aposta online quina : Faça parte da jornada vitoriosa em ecobioconsultoria.com.br! Registre-se hoje e ganhe um bônus especial para impulsionar sua sorte!** 

contente:

### **Como Retirar Seus Ganhos no Supabets: Um Guia Passo a Passo**

Tudo o que um apostador precisa saber sobre como retirar suas ganhos do Supabets! Este guia simples e fácil de seguir irá lhe mostrar exatamente como retirar suas ganhos do Supabets de forma rápida e eficiente. Então, sem mais delongas, vamos começar!

#### **Passo 1: Entre no seu conta do Supabets**

Para começar, você precisará entrar em como fazer aposta online quina como fazer aposta online quina conta do Supabets. Isso é fácil de fazer - basta acessar o site do Supabets e inserir suas credenciais de login. Se você ainda não tiver uma conta, você pode facilmente criar uma em como fazer aposta online quina alguns minutos.

#### **Passo 2: Navegue até a página de retirada**

Uma vez que você esteja logado em como fazer aposta online quina como fazer aposta online quina conta, navegue até a página de retirada. Isso geralmente pode ser encontrado no menu principal do site. Aqui, você verá uma variedade de opções de retirada, como transferências bancárias, carteiras eletrônicas e outros métodos.

#### **Passo 3: Selecione o método de retirada desejado**

Agora que você está na página de retirada, é hora de selecionar o método de retirada desejado. Recomendamos usar o mesmo método que você usou para fazer o depósito, se possível. Isso facilitará o processo de retirada e garantirá que suas ganhos cheguem a você o mais rápido possível.

#### **Passo 4: Insira o valor de retirada desejado**

Depois de selecionar o método de retirada, é hora de inserir o valor de retirada desejado. Certifique-se de inserir o valor exato que deseja retirar, pois isso não pode ser alterado depois. Além disso, verifique se há quaisquer limites de retirada mínimos ou máximos que possam se

aplicar.

### **Passo 5: Confirme a retirada**

Por fim, é hora de confirmar a retirada. Verifique todos os detalhes para se certificar de que estão corretos e, em como fazer aposta online quina seguida, clique no botão "Retirar" ou "Confirmar". Seu pedido de retirada será então processado e, em como fazer aposta online quina breve, você receberá suas ganhos!

E é isso! Agora que você sabe exatamente como retirar suas ganhos do Supabets, você pode jogar com confiança, sabendo que seus fundos estão sempre seguros e à como fazer aposta online quina disposição. Boa sorte e aproveite o seu tempo no Supabets!

[convocacao tite](https://www.dimen.com.br/convocacao-tite-2024-07-22-id-22534.html)

# **É Possível Ganhar a Vida Jogando Casino Online?**

No mundo moderno, sempre estamos procurando novas formas de ganhar dinheiro e, às vezes, essas oportunidades podem estar online. Um deles é jogar no cassino online. Mas é realmente possível ganhar a vida jogando casino online? Neste artigo, vamos explorar essa possibilidade e dar algumas dicas úteis.

#### **Como funciona o cassino online**

Antes de mergulhar no assunto principal, é importante entender como funciona o cassino online. Existem muitos sites de cassino online disponíveis hoje em dia, e eles oferecem diferentes tipos de jogos, como jogos de cartas, roleta, jogos de mesa e jogos de slot. Alguns sites também oferecem jogos ao vivo com croupiers ao vivo. Para jogar, é necessário criar uma conta, fazer um depósito e escolher o jogo desejado.

### **É possível ganhar a vida jogando cassino online?**

A resposta curta é sim, é possível ganhar a vida jogando cassino online, mas é importante lembrar que isso não é fácil e requer muita sorte e habilidade. Além disso, é importante jogar de forma responsável e nunca apostar dinheiro que não pode se dar ao luxo de perder. Existem algumas estratégias que podem ajudar a aumentar suas chances de ganhar, mas nada é garantido.

#### **Dicas para jogar cassino online**

- Estabeleça um orçamento e mantenha-o: Defina um orçamento para si mesmo antes de começar a jogar e mantenha-o. Isso o ajudará a evitar gastar mais do que pode permitir-se perder.
- Aprenda as regras do jogo: Antes de começar a jogar qualquer jogo, é importante aprender as regras e as estratégias envolvidas. Isso aumentará suas chances de ganhar.
- Tome proveito de ofertas e promoções: Muitos sites de cassino online oferecem ofertas e promoções para atrair novos jogadores e manter os jogadores existentes. Tome proveito dessas ofertas, mas leia sempre os termos e condições.
- Jogue com moderação: Jogue com moderação e lembre-se de que o jogo deve ser divertido. ●Se o jogo deixar de ser divertido, é hora de parar.

### **Conclusão**

Em resumo, é possível ganhar a vida jogando cassino online, mas requer muita sorte e habilidade. Se você estiver interessado em tentar como fazer aposta online quina sorte, lembre-se de jogar de forma responsável e seguir nossas dicas úteis. Boa sorte!

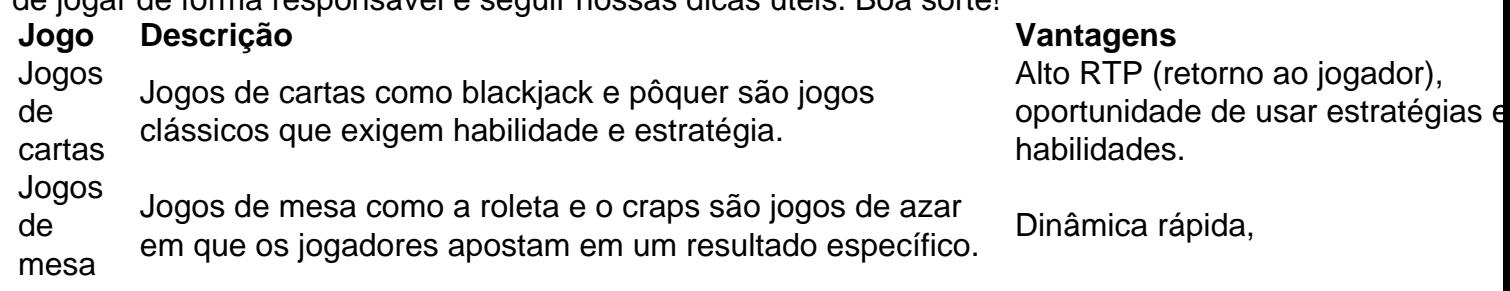

### **como fazer aposta online quina :bet o bet com**

A Betfair é uma plataforma de corretora de apostas esportivas online que oferece aos seus usuários a oportunidade de realizar apostas em diferentes esportes e eventos em todo o mundo. No entanto, muitas pessoas podem se perguntar se é fácil negociar com a Betfair e se ela é confiável.

Criação de Conta

Para começar a negociar com a Betfair, é necessário criar uma conta na plataforma. O processo de criação de conta é simples e direto, e exige que o usuário forneça algumas informações pessoais básicas, como nome, endereço de e-mail e data de nascimento. Uma vez que a conta é criada, o usuário pode fazer depósitos e começar a negociar.

#### Depósitos e Saques

A Betfair oferece uma variedade de opções de depósito e saque, incluindo cartões de crédito, portfólios eletrônicos e transferências bancárias. Todas as transações financeiras na Betfair são seguras e protegidas, o que garante que os fundos dos usuários estejam sempre seguros. Além disso, a Betfair não cobra taxas de depósito ou saque, o que é uma vantagem adicional. No Brasil, as apostas desportiva a estão em como fazer aposta online quina alta. e os acessóriom esportivo que não são exceção! Ao arriscar com complemento de desportivo ", é possível obter ótimaS inganânciaes se souberem como fazer? Neste artigo: você vai aprender tudo o mais precisa saber sobrecomo gastando Em console paraesportivo

O que são acessórios esportivo?

Antes de aprender a apostar em como fazer aposta online quina acessórios esportivo, é importante entender o que eles são. AcesSório os desportivo também incluem itens como tênis e roupas esportivam ( óculosde sol), relógio com ou outros objetos relacionados ao esporte). Esses item podem ser usados Em diferentes esportes – incluindo futebol para basquete Por que apostar em como fazer aposta online quina acessórios esportivo,?

Há muitas razões pelas quais as pessoas apostam em como fazer aposta online quina acessórios esportivo. Algumas coisas o fazem por diversão, enquanto outras O faz para tentar ganhar dinheiro! Se você souber do que está fazendo e é possível obter ótimaS deganânciaes ao investirar Em complemento os desportivo a". Além disso também É uma ótimo maneira da se envolver com um esporte (Você ama).

### **como fazer aposta online quina :sa betesporte**

## **Israel aprovou a maior expropriação de terras na Cisjordânia ocupada como fazer aposta online quina mais de três décadas, exacerbando as tensões como fazer aposta online**

## **quina Gaza**

De acordo com um relatório do watchdog anti-assentamento israelense Paz Agora, as autoridades aprovaram recentemente a expropriação de 12,7 km² (quase 5 mi²) de terra no Vale do Jordão na Cisjordânia, indicando que é "a maior expropriação única aprovada desde os acordos de Oslo de 1993".

Monitoramentos de assentamentos dizem que a recente aquisição de terras liga assentamentos israelenses ao longo de um corredor crucial adjacente à Jordânia, um desenvolvimento que ameaça a formação de um futuro Estado palestino.

#### **Um passo como fazer aposta online quina direção errada**

O porta-voz das Nações Unidas, Stéphane Dujarric, classificou a expropriação como "um passo como fazer aposta online quina direção errada", acrescentando que "a direção que desejamos seguir é encontrar uma solução negociada de dois estados".

#### **Um mapa que será alterado dramaticamente**

Em uma gravação obtida pelo Peace Now, o ministro das Finanças israelense, Bezalel Smotrich, revelou que as expropriações de terras como fazer aposta online quina 2024 superaram as médias anuais como fazer aposta online quina aproximadamente dez vezes. Smotrich disse: "Isso é mega-estratégico e estamos investindo muito nele. Isso vai mudar o mapa dramaticamente."

#### **Forçando palestinos a fugir**

Desde outubro de 2024, colonos têm aumentado espancamentos e ataques, forçando palestinos a fugir para cidades vizinhas, e houve um aumento nas demolições de casas do exército. Em junho de 2024, soldados israelenses destruíram 11 casas e outras estruturas como fazer aposta online quina Umm al-Kheir, um vilarejo na Cisjordânia ocupada, deixando 50 pessoas desabrigadas.

Author: ecobioconsultoria.com.br Subject: como fazer aposta online quina Keywords: como fazer aposta online quina Update: 2024/7/22 16:15:33